CAND Pay.gov Application for Refund (rev. 2/2023)

# UNITED STATES DISTRICT COURT NORTHERN DISTRICT OF CALIFORNIA

# APPLICATION FOR REFUND (USDC-CAND PAY.GOV)

## PAY.GOV TRANSACTION DETAILS

#### IMPORTANT:

- Complete all required fields (shown in red\*); otherwise, your request may be denied and require resubmission.
- In fields 3-6, enter the information for the **incorrect** transaction (the one for which you are requesting a refund), not the **correct** transaction that appears on the docket. This information can be found in the Pay.gov screen receipt or confirmation email.

| 1. Your Name:* Keith R Catuara                                                                                 | 7. Your Phone Number: 213-680-8504                                                                             |  |
|----------------------------------------------------------------------------------------------------|----------------------------------------------------------------------------------------------------|--|
| 2. Your Email Address: * kcatuara@kirkland.com                                                                 | 8. Full Case Number (if applicable):                                                                           |  |
| 3. Receipt Agency Tracking ID:* ACANDC-18464460                                                                | ☐ Attorney Admission                                                                                           |  |
| 4. Transaction Date:* 07/19/2023                                                                               | 9. Fee Type:*  □ Civil Case Filing □ Audio Recording ⊗ Notice of Appeal □ Pro Hac Vice □ Writ of Habeas Corpus |  |
| 5. Transaction Time:* 07:50:04 ET                                                                              |                                                                                                    |  |
| 6. Transaction Amount (Amount to be refunded):* \$505.00                                                       |                                                                                                    |  |
| 10. Reason for Refund Request:* Explain in detail what happened to cause duplicate charges or no fee required. |                                                                                                    |  |

- For a duplicate charge, provide the **correct** receipt number in this field.
- If you paid a filing fee in an abandoned case number, note that case number here (but e-file the refund request in the open case). I received a system error, possibly due to hitting back button or rapid double-click, and had to start e-filing session over. During subsequent attempts, changing efiling menu selections after payment required starting over including resubmitting payment. Receipt for duplicate charge to be refunded: ACANDC-18464460; Receipt for correct payment submitted with final Notice of Appeal (ECF 891) to keep: ACANDC-18464681.

### $\checkmark$ Efile this form using OTHER FILINGS $\rightarrow$ OTHER DOCUMENTS $\rightarrow$ APPLICATION FOR REFUND.

View detailed instructions at: <u>cand.uscourts.gov/ecf/payments</u>. For assistance, contact the ECF Help Desk at 1-866-638-7829 or <u>ecfhelpdesk@cand.uscourts.gov</u> Monday -Friday 9:00 a.m.-4:00 p.m.

| FOR U.S. DISTRICT COURT USE ONLY   |                                                                                                    |                                   |
|------------------------------------|----------------------------------------------------------------------------------------------------|-----------------------------------|
| Refund request:                    | <ul> <li>□ Approved</li> <li>□ Denied</li> <li>□ Denied — Resubmit amended application (see</li> </ul> | e reason for denial)              |
| Approval/denial da                 | ate:                                                                                                   | Request approved/denied by:       |
| Pay.gov refund trac                | cking ID refunded:                                                                                     | Agency refund tracking ID number: |
| Date refund proces                 | ssed:                                                                                                  | Refund processed by:              |
| Reason for denial (if applicable): |                                                                                                    |                                   |
| Referred for OSC                   | date (if applicable):                                                                                  |                                   |

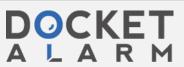